# **Oracle® Communications Convergent Charging Controller**

SMS Center Technical Guide Release 12.0.0

December 2017

# **Copyright**

Copyright © 2017, Oracle and/or its affiliates. All rights reserved.

This software and related documentation are provided under a license agreement containing restrictions on use and disclosure and are protected by intellectual property laws. Except as expressly permitted in your license agreement or allowed by law, you may not use, copy, reproduce, translate, broadcast, modify, license, transmit, distribute, exhibit, perform, publish, or display any part, in any form, or by any means. Reverse engineering, disassembly, or decompilation of this software, unless required by law for interoperability, is prohibited.

The information contained herein is subject to change without notice and is not warranted to be errorfree. If you find any errors, please report them to us in writing.

If this is software or related documentation that is delivered to the U.S. Government or anyone licensing it on behalf of the U.S. Government, then the following notice is applicable:

U.S. GOVERNMENT END USERS: Oracle programs, including any operating system, integrated software, any programs installed on the hardware, and/or documentation, delivered to U.S. Government end users are "commercial computer software" pursuant to the applicable Federal Acquisition Regulation and agency-specific supplemental regulations. As such, use, duplication, disclosure, modification, and adaptation of the programs, including any operating system, integrated software, any programs installed on the hardware, and/or documentation, shall be subject to license terms and license restrictions applicable to the programs. No other rights are granted to the U.S. Government.

This software or hardware is developed for general use in a variety of information management applications. It is not developed or intended for use in any inherently dangerous applications, including applications that may create a risk of personal injury. If you use this software or hardware in dangerous applications, then you shall be responsible to take all appropriate fail-safe, backup, redundancy, and other measures to ensure its safe use. Oracle Corporation and its affiliates disclaim any liability for any damages caused by use of this software or hardware in dangerous applications.

Oracle and Java are registered trademarks of Oracle and/or its affiliates. Other names may be trademarks of their respective owners.

Intel and Intel Xeon are trademarks or registered trademarks of Intel Corporation. All SPARC trademarks are used under license and are trademarks or registered trademarks of SPARC International, Inc. AMD, Opteron, the AMD logo, and the AMD Opteron logo are trademarks or registered trademarks of Advanced Micro Devices. UNIX is a registered trademark of The Open Group.

This software or hardware and documentation may provide access to or information about content, products, and services from third parties. Oracle Corporation and its affiliates are not responsible for and expressly disclaim all warranties of any kind with respect to third-party content, products, and services unless otherwise set forth in an applicable agreement between you and Oracle. Oracle Corporation and its affiliates will not be responsible for any loss, costs, or damages incurred due to your access to or use of third-party content, products, or services, except as set forth in an applicable agreement between you and Oracle.

# **Contents**

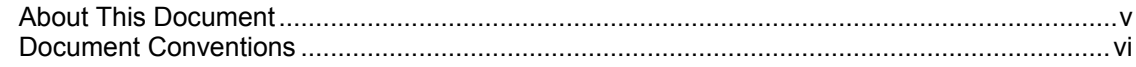

# **Chapter 1**

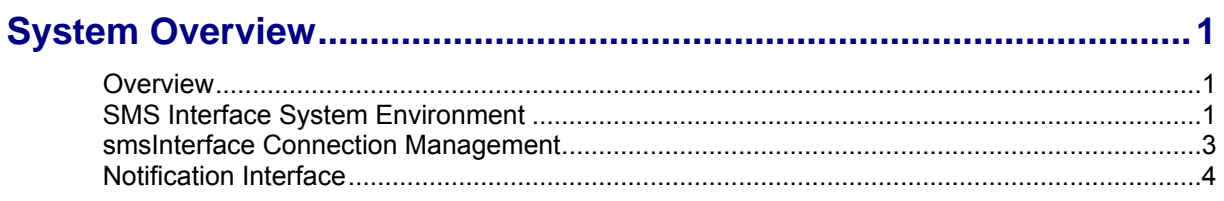

# **Chapter 2**

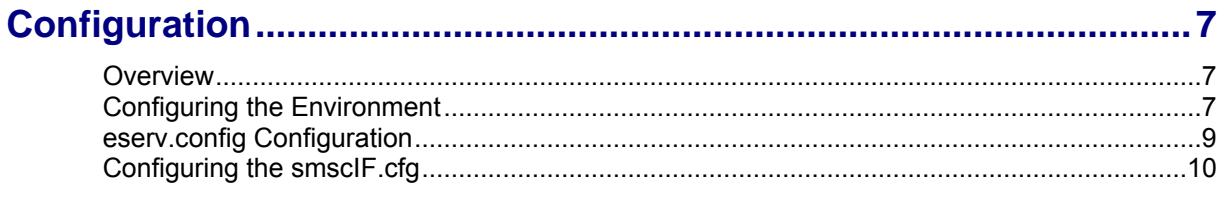

# **Chapter 3**

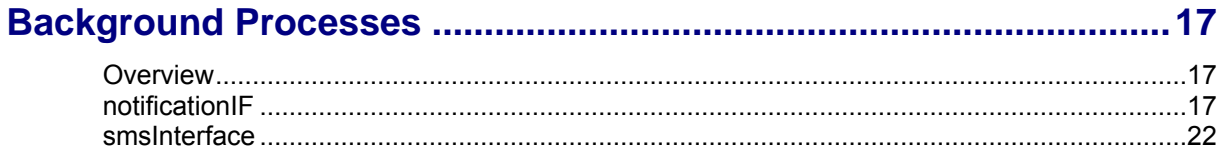

# **Chapter 4**

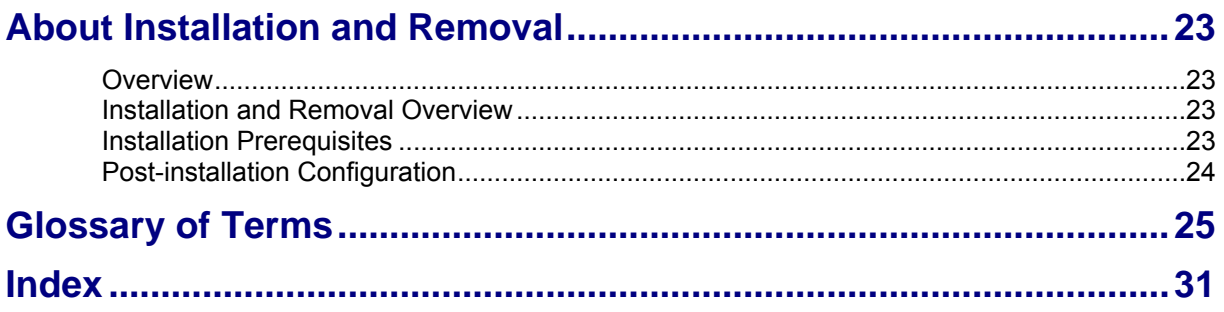

# <span id="page-4-0"></span>**About This Document**

#### **Scope**

The scope of this document includes all functionality a user must know in order to effectively install and configure the SMS Interface.

The purpose of this document is to describe how to use the SMS Interface on an intelligent Network platform.

The document is not intended to detail the technical design of the SMS Interface or to advise on the network implications of operating the SMS Interface.

#### **Audience**

This guide was written primarily for SMS Interface installers and System Administrators. However, sections of the document may be useful to anyone requiring an introduction to the application.

#### **Prerequisites**

Although there are no prerequisites for using this guide familiarity with Intelligent Network architectures would be an advantage.

As well as an understanding of the Short Message Service center EMI-UCP Interface specification Version 3.5.

#### **Related Documents**

The following documents are related to this document:

• [1] EMI – UCP Interface Specification 3.5

# <span id="page-5-0"></span>**Document Conventions**

## **Typographical Conventions**

The following terms and typographical conventions are used in the Oracle Communications Convergent Charging Controller documentation.

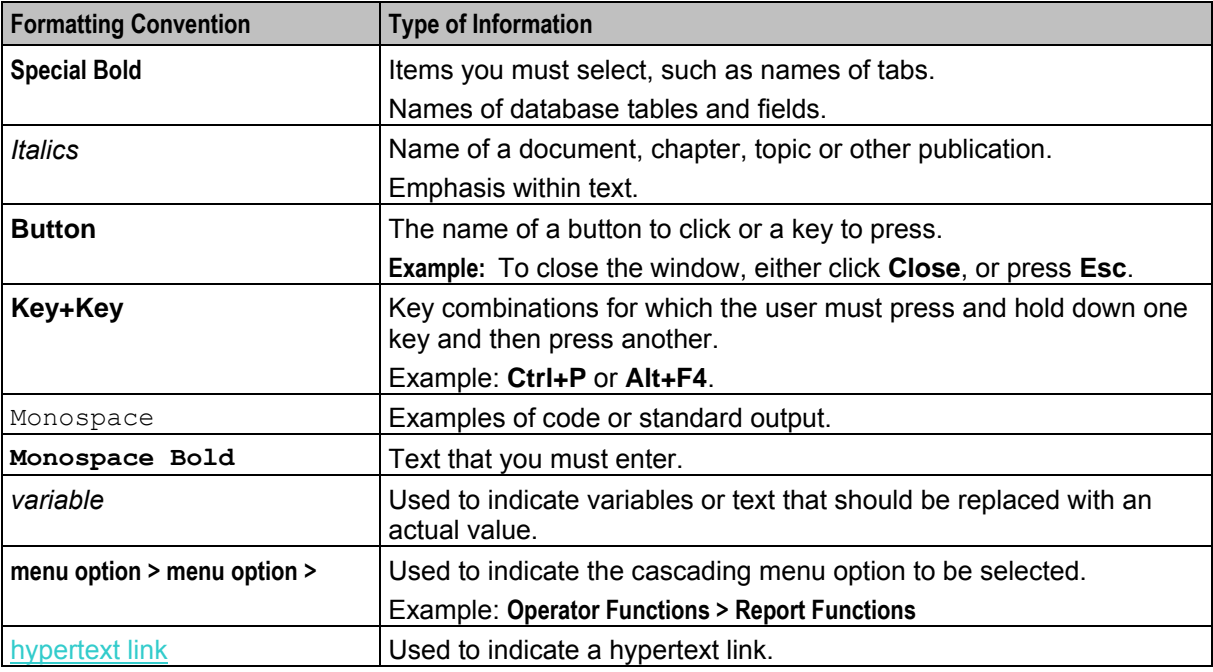

Specialized terms and acronyms are defined in the glossary at the end of this guide.

Chapter 1 **System Overview** 

# <span id="page-6-4"></span><span id="page-6-2"></span><span id="page-6-1"></span><span id="page-6-0"></span>**Overview**

#### **Introduction**

This chapter provides a high-level overview of the application. It explains the basic functionality of the system and lists the main components.

It is not intended to advise on any specific Oracle Communications Convergent Charging Controller network or service implications of the product.

#### **In this Chapter**

This chapter contains the following topics.

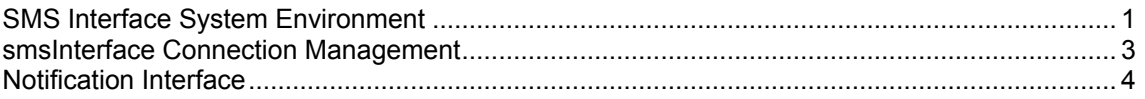

# <span id="page-6-3"></span>**SMS Interface System Environment**

#### **What is the SMS interface?**

SLEE applications can use the smsInterface to send messages to an SMS center. Messages use the UCP protocol defined in *EMI-UCP Interface Specification*.

## **Architectural overview**

The following diagram shows the smsInterface and sub-system components that surround it.

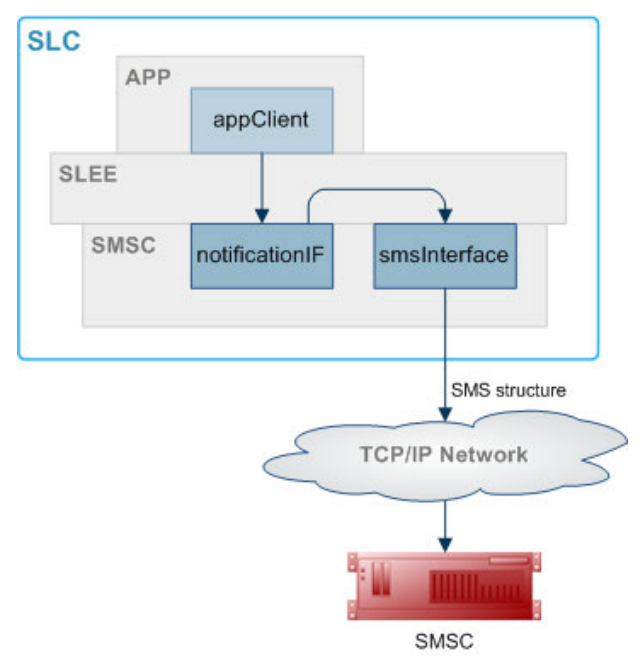

#### **Sub-system components**

Ē

This table provides notes about components surrounding the smsInterface.

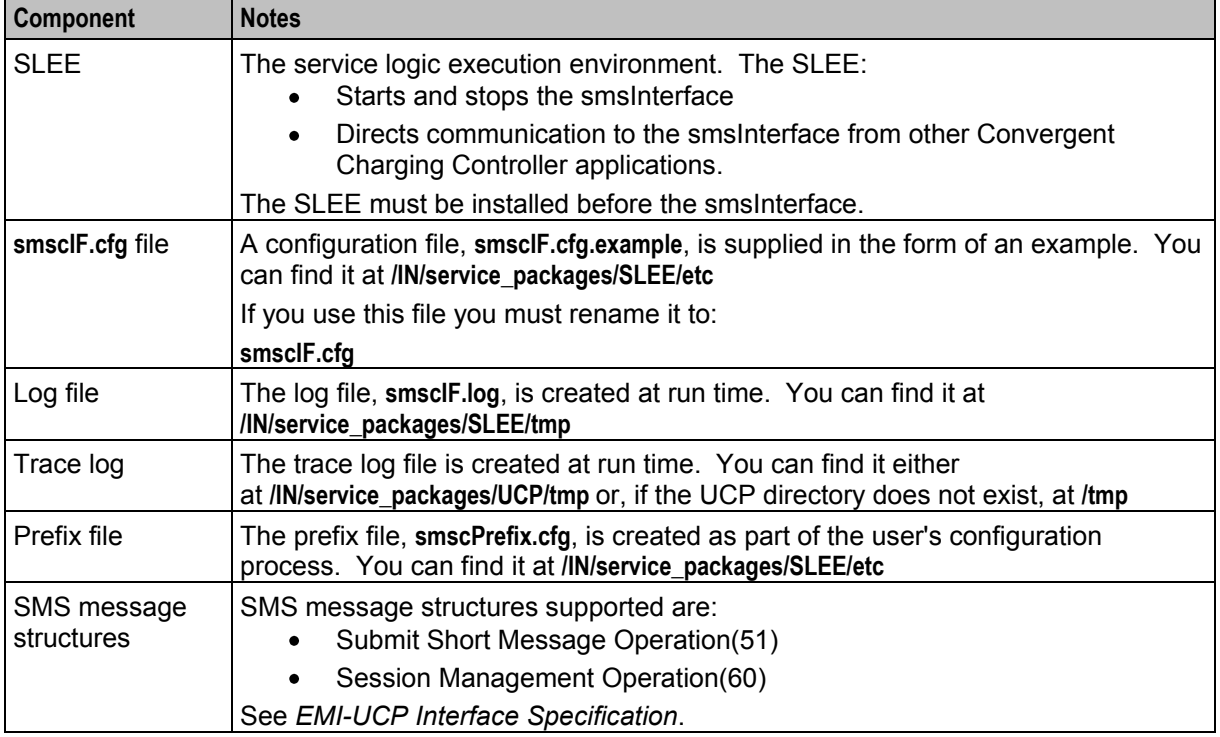

# <span id="page-8-1"></span><span id="page-8-0"></span>**smsInterface Connection Management**

#### **Purpose**

The smsInterface can queue and manage the sending of SMS messages to one or more SMSCs.

#### **Message queuing**

The message events are held in one of two queues.

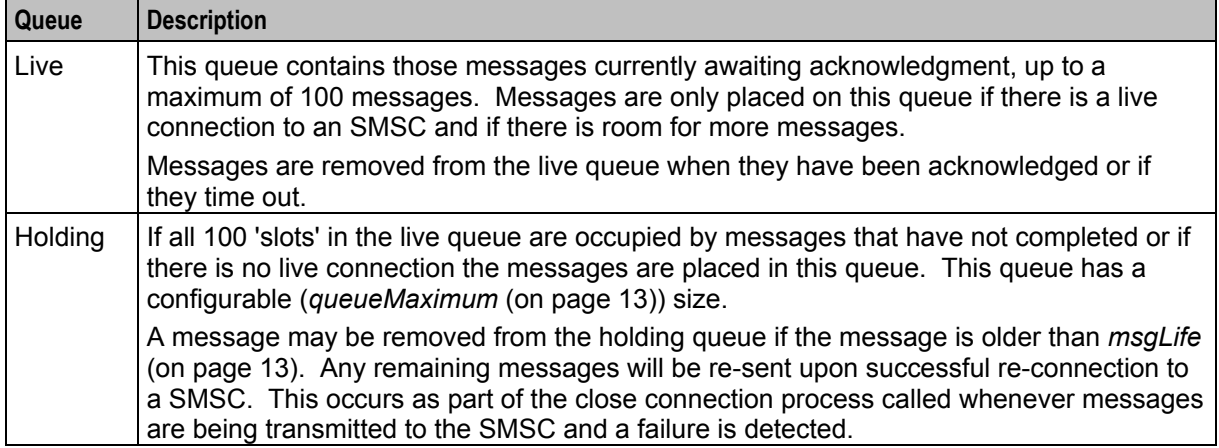

#### **Connection process**

The IP addresses of two SMSCs can be configured.

The IP addresses are to be read from a configuration file.

During the connection process an attempt is first made to connect to the current (or initial) SMSC. Upon program startup the Primary machine will be the first one that a connection attempt is made to.

Should this fail then a count of sequential failures is made. If this number is greater than the configuration file parameter (retry number) then a connection is attempted to the other SMSC (there is a timed delay set by the configuration file parameter (retry interval) between each new connection attempt).

Should the attempt to this second SMSC also fail (retry number) times a configured delay of (fail over interval) is made before a re-connect attempt is made to the OTHER SMSC.

A user signal (USR2) can be sent that will trigger a change back to the primary IP. This will call the close connection process resulting in all those messages that are in the 100 element live queue being resent when a new connection is achieved.

## **Connection failure**

If a connection fails, remaining messages are moved from the live queue to the holding queue and the connection is terminated as part of the close connection / connect process.

The connection will be considered failed if any of the following conditions are met:

- Acknowledgment timeout (acknowledge timeout) No response from the SMSC.
- Idle timeout No communication for period of time defined by *idleTimeout* (on page [12\)](#page-17-0).
- SMS negative acknowledgment error Failure message is received from the SMSC.
- Read / Write failure of connection.

<span id="page-9-1"></span>When messages are placed in the live queue they are removed from the holding queue.

#### **Login event**

A close connection / re-connect may also arise from a failure of the login message.

The login message is sent after a successful connection but before any attempt to send SMS messages is made. The login message expects a result back from the SMSC. If it does not get one within the configuration file parameter (login response time) or an error is returned then a close connection process is initiated followed by the reconnection process.

# <span id="page-9-0"></span>**Notification Interface**

#### **Architectural overview**

The following diagram shows the notificationIF and sub-system components that surround it It also identifies notificationIF message flows.

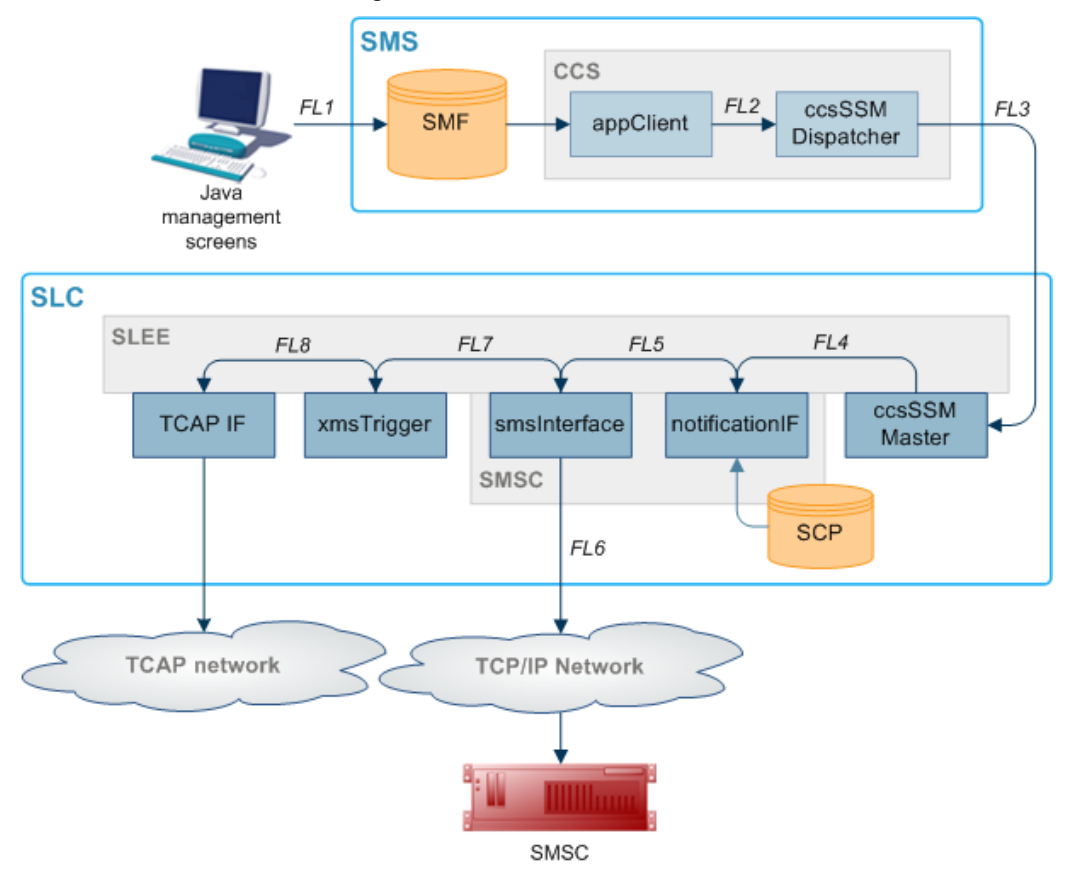

#### **Message flows**

The Notification interface uses the message flows identified in the diagram as FL1 through FL 8.

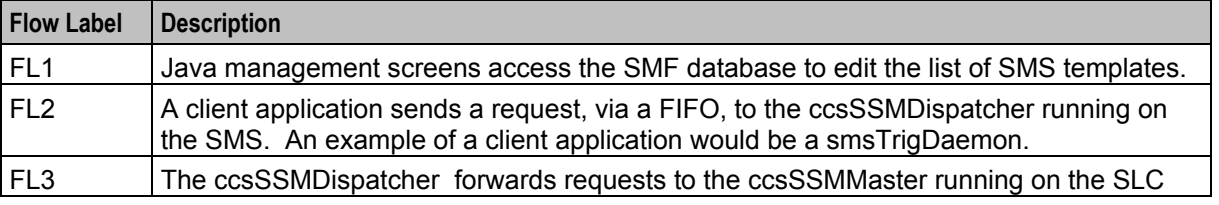

4 SMS Center Technical Guide

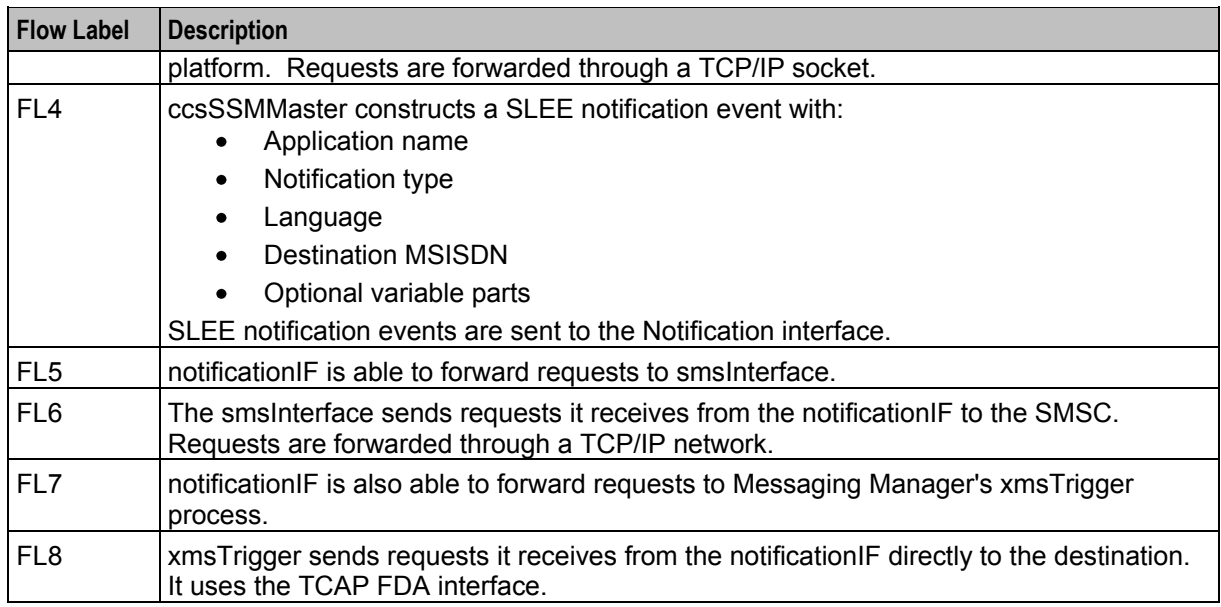

# Chapter 2 **Configuration**

# <span id="page-12-4"></span><span id="page-12-2"></span><span id="page-12-1"></span><span id="page-12-0"></span>**Overview**

#### **Introduction**

This chapter explains how to configure the Oracle Communications Convergent Charging Controller application.

#### **In this chapter**

This chapter contains the following topics.

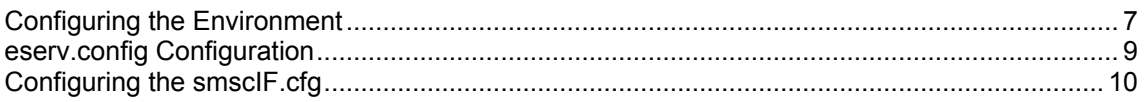

# <span id="page-12-3"></span>**Configuring the Environment**

## **Startup configuration**

notificationIF and smsInterface are started by shell scripts. They can be used to set environmental parameters. For more information about smscIF.sh, see *SLEE.cfg* (on page [8\)](#page-13-0).

SMSC supports the following environmental parameters:

LOG\_FILE

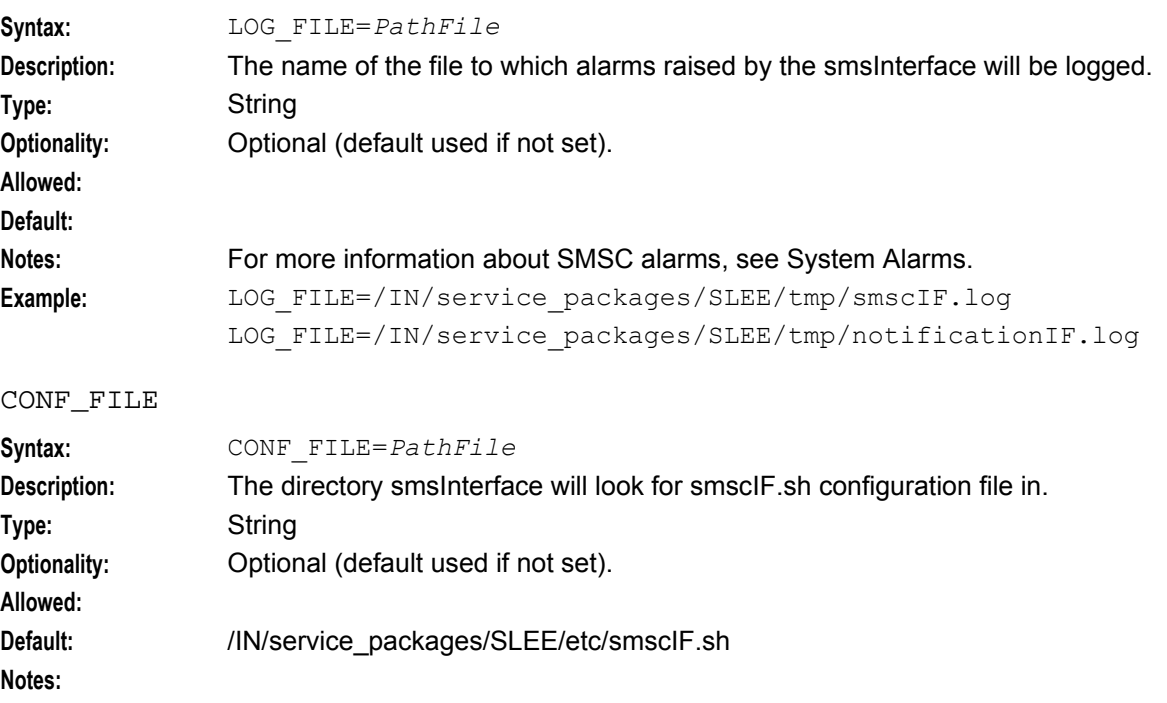

<span id="page-13-0"></span>**Example:** CONF\_FILE=/IN/service\_packages/SLEE/etc/smscIF.cfg

#### **Location of eserv.config**

By default, notificationIF will read its configuration from the notificationIF section of **/IN/service\_packages/eserv.config**.

To override the default location, use the ESERV\_CONFIG\_FILE environmental variable.

ESERV\_CONFIG\_FILE

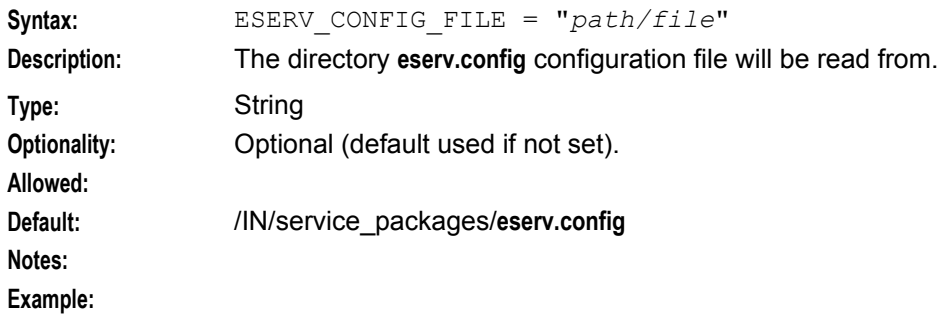

#### **SLEE.cfg**

The SLEE is responsible for starting and stopping the smsInterface and notificationIF.

The SLEE also directs all communication to the smsInterface from other Oracle components.

A row in the **SLEE.cfg** file tells the SLEE which executable to run and gives it an identifier for other applications. For more information about this line, see *Startup* (on page [22\)](#page-27-1).

#### **Multiple instance configuration**

Multiple occurrences of the *smsInterface* (on page [22\)](#page-27-1) may be configured within the **SLEE.cfg** file.

This can allow SMS messages to be sent to more than one SMSC by creating multiple **smscIF.cfg** files (one for each unique instance of the smsInterface) and within these configuration files, defining different smsInterface IPs.

Each instance defined within the **SLEE.cfg** file must have a unique handle. See Single Instance Configuration above.

Thus two entries within the **SLEE.cfg** file might be of the form:

INTERFACE=smscIF smscIF.sh /IN/service\_packages/SLEE/bin UDG INTERFACE=smscIF2 smscIF2.sh /IN/service\_packages/SLEE/bin UDG

**Note:** There must always be one instance with the handle smscIF.

For more information about **SLEE.cfg** and INTERFACE entries, see *SLEE Technical Guide*.

# <span id="page-14-1"></span><span id="page-14-0"></span>**eserv.config Configuration**

#### **Introduction**

The **eserv.config** file is a shared configuration file, from which many Oracle Communications Convergent Charging Controller applications read their configuration. Each Convergent Charging Controller machine (SMS, SLC, and VWS) has its own version of this configuration file, containing configuration relevant to that machine. The **eserv.config** file contains different sections; each application reads the sections of the file that contains data relevant to it.

The **eserv.config** file is located in the **/IN/service\_packages/** directory.

The **eserv.config** file format uses hierarchical groupings, and most applications make use of this to divide the options into logical groupings.

## **Configuration File Format**

To organize the configuration data within the **eserv.config** file, some sections are nested within other sections. Configuration details are opened and closed using either { } or [ ].

- Groups of parameters are enclosed with curly brackets  $-\{\}$
- An array of parameters is enclosed in square brackets [ ]  $\bullet$
- Comments are prefaced with a # at the beginning of the line

To list things within a group or an array, elements must be separated by at least one comma or at least one line break. Any of the following formats can be used, as in this example:

```
{ name="route6", id = 3, prefixes = [ "00000148", "0000473"] } 
    { name="route7", id = 4, prefixes = [ "000001049" ] } 
or
    { name="route6"
        id = 3prefixes = [ 
            "00000148"
             "0000473" 
        ] 
    }
    { name="route7"
        id = 4prefixes = [ 
             "000001049" 
        ] 
    }
or
    { name="route6"
        id = 3prefixes = [ "00000148", "0000473" ] 
    }
    { name="route7", id = 4prefixes = [ "000001049" ] 
    }
```
## **Editing the File**

Open the configuration file on your system using a standard text editor. Do not use text editors, such as Microsoft Word, that attach control characters. These can be, for example, Microsoft DOS or Windows line termination characters (for example,  $^{\wedge}$ M), which are not visible to the user, at the end of each row. This causes file errors when the application tries to read the configuration file.

<span id="page-15-1"></span>Always keep a backup of your file before making any changes to it. This ensures you have a working copy to which you can return.

#### **eserv.config files delivered**

Most applications come with an example **eserv.config** configuration in a file called **eserv.config.example** in the root of the application directory.

**Warning:** This file is not intended to be changed by the user. Please contact Oracle support with your queries.

#### **Example eserv.config file**

To see an example of a configured **eserv.config** file, see *Example notificationIF section* (on page [21\)](#page-26-0).

# <span id="page-15-0"></span>**Configuring the smscIF.cfg**

#### **Overview**

The *smsInterface* (on page [22\)](#page-27-1) needs to be set up to connect to the required SMSC. You do this by setting the values of parameters in the **smscIF.cfg** configuration file.

#### **Configuration file structure**

The structure of smscIF.cfg is summarized below.

- The configuration file consists of a number of lines, each of which defines a parameter name and associated value or values.
- Each line can contain characters totaling no more than 1024 bytes.
- In any line, the parameter name and value or values are separated from each other by a single space. This means that parameter names and values must not contain spaces.
- The parameter name is the first group of characters in the line.
- All parameter lines are case-sensitive.
- Free-form comments are allowed. Lines containing free-form comments are preceded by the ASCII 35 (#) symbol.

#### **Configuration file location**

**smscIF.cfg** is located in **/IN/service\_packages/SLEE/etc**.

#### **Parameters**

**smscIF.cfg** contains the following parameters.

cdrInterfaceName

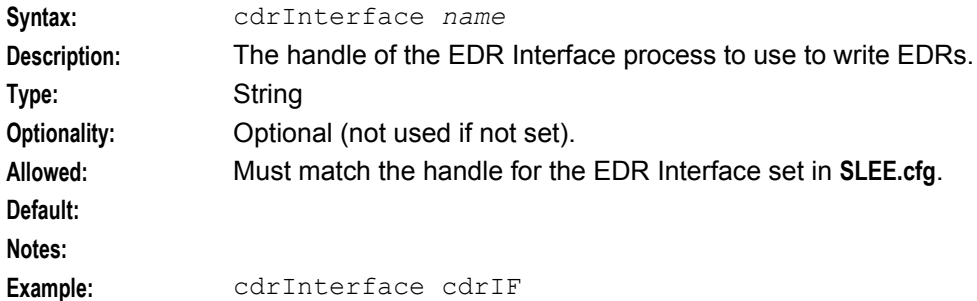

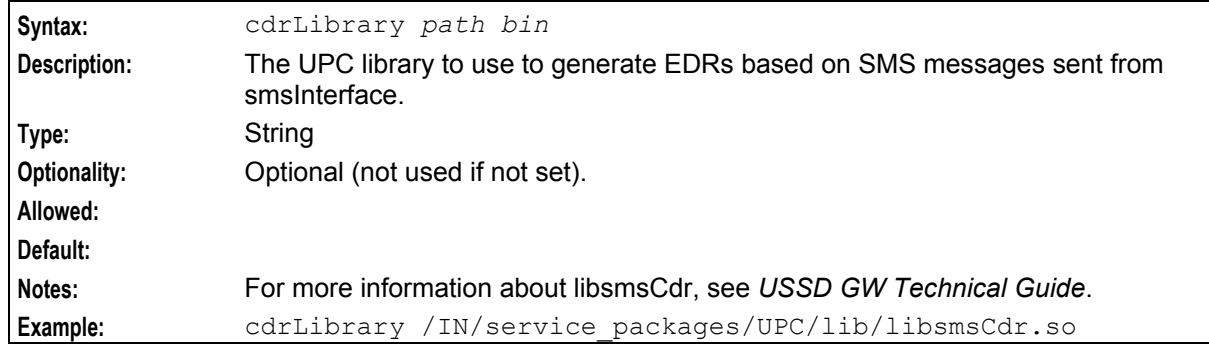

# cdrLibrary

#### classDefault

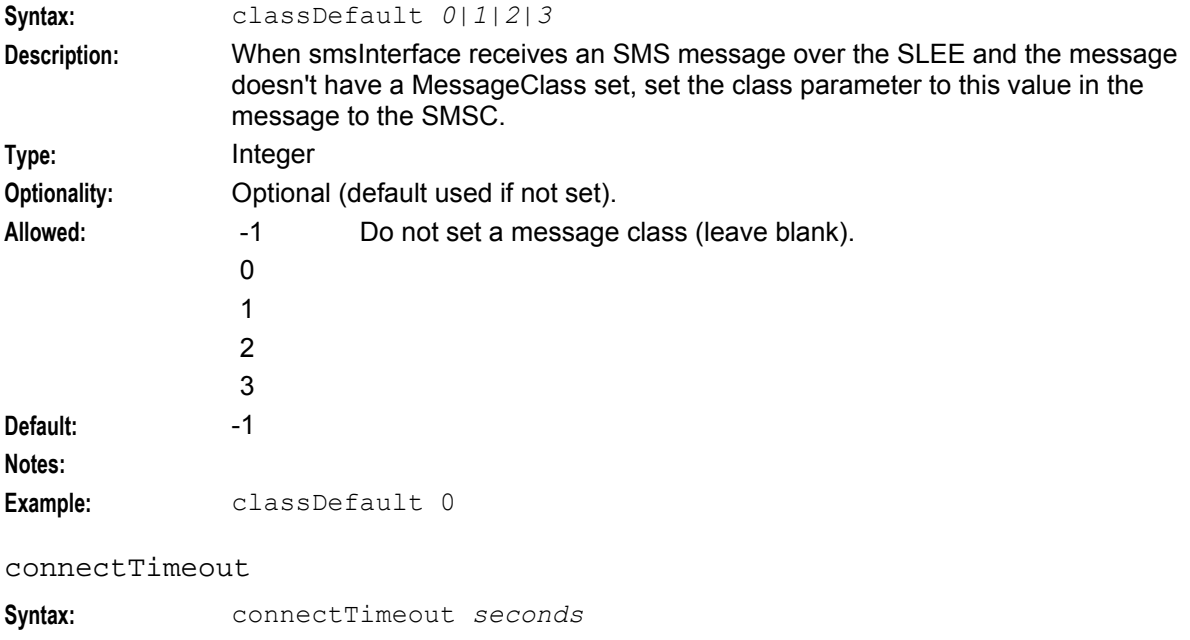

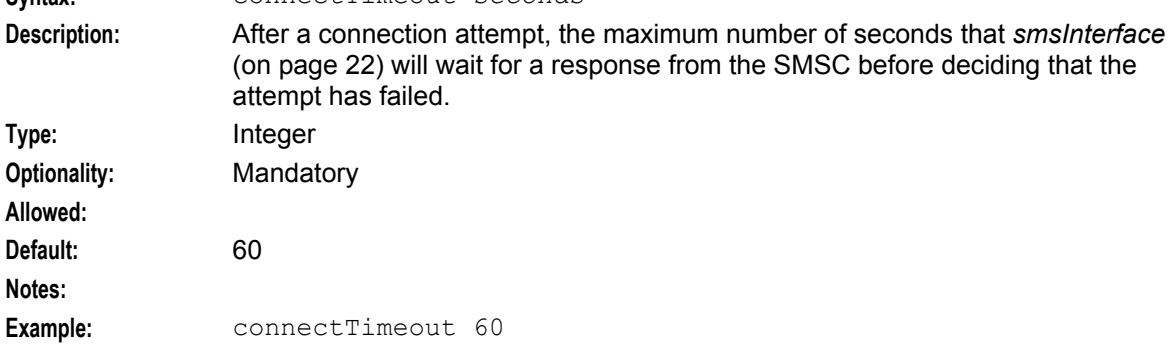

#### failoverInterval

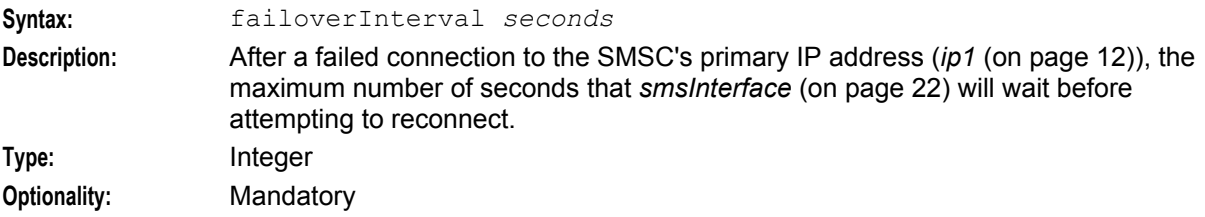

<span id="page-17-0"></span>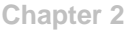

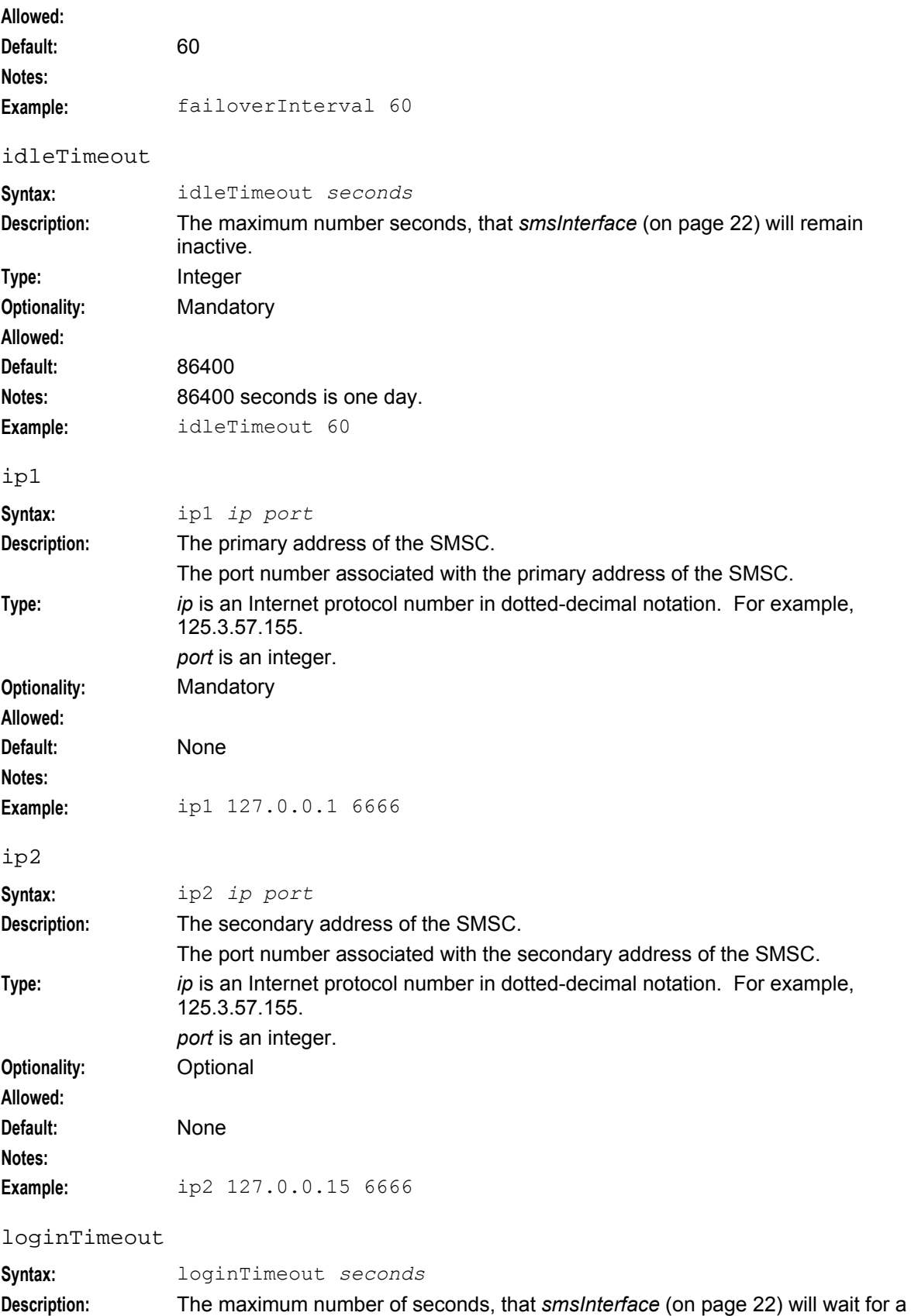

logon message from the SMSC.

<span id="page-18-0"></span>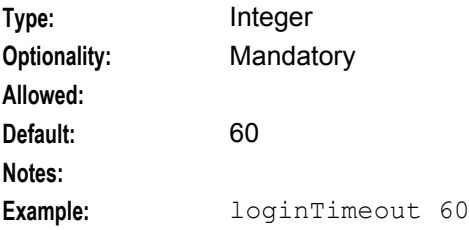

#### maxSmsPerSecond

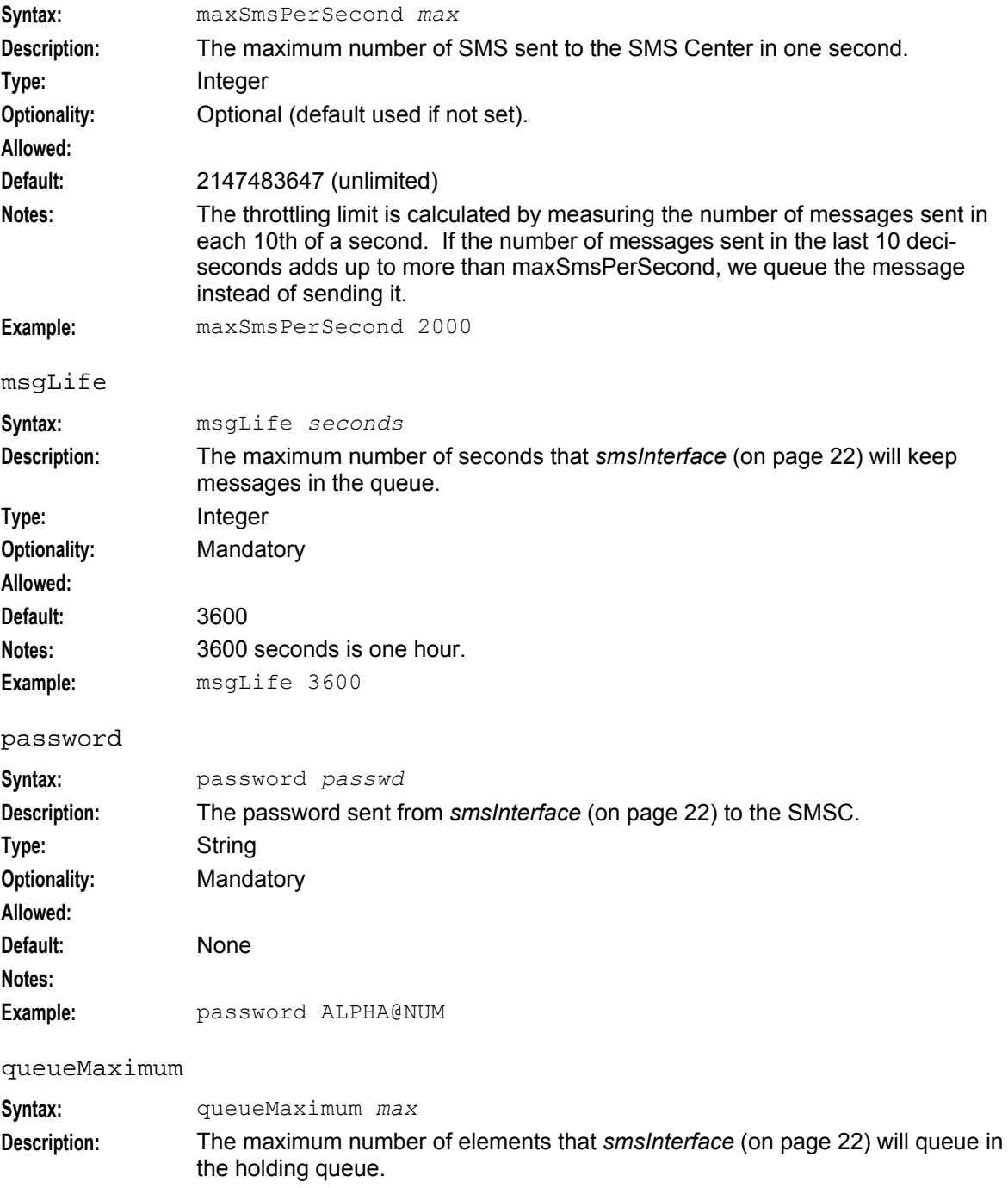

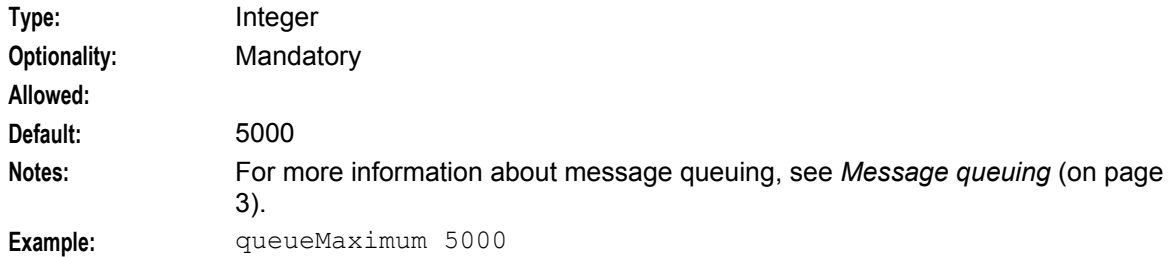

#### retryInterval

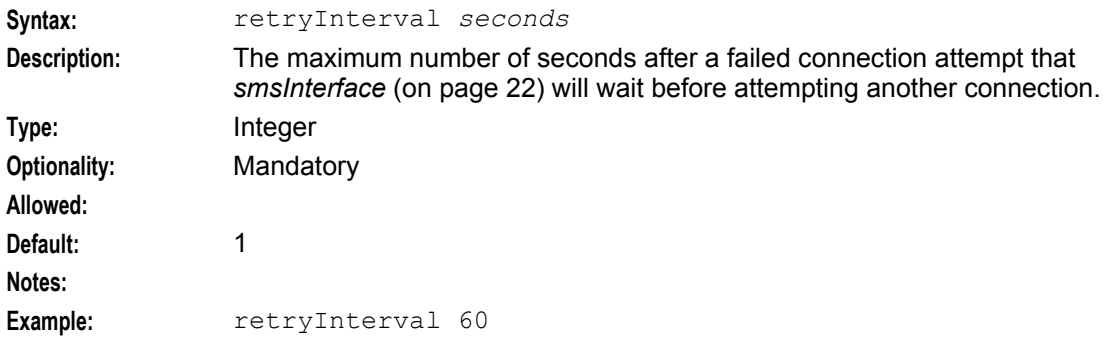

#### retryNumber

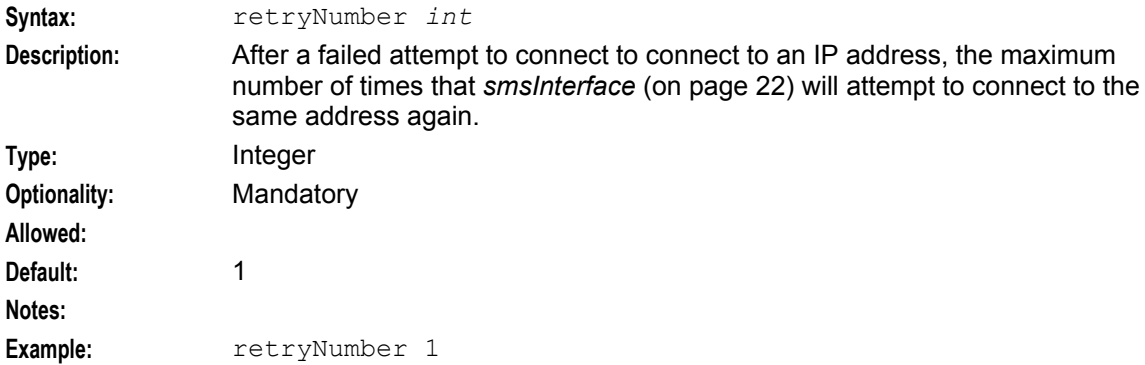

#### tracingDirectory

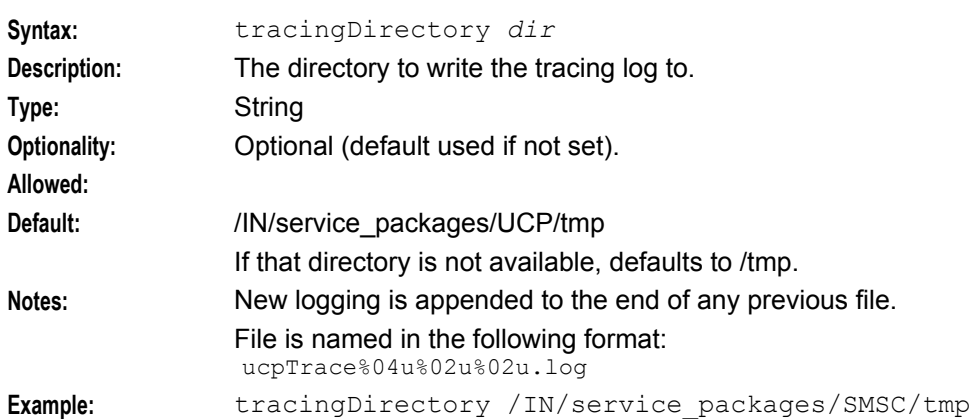

#### tracingEnabled

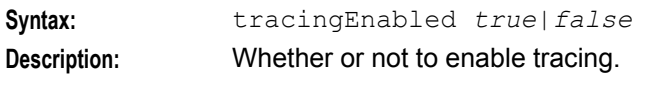

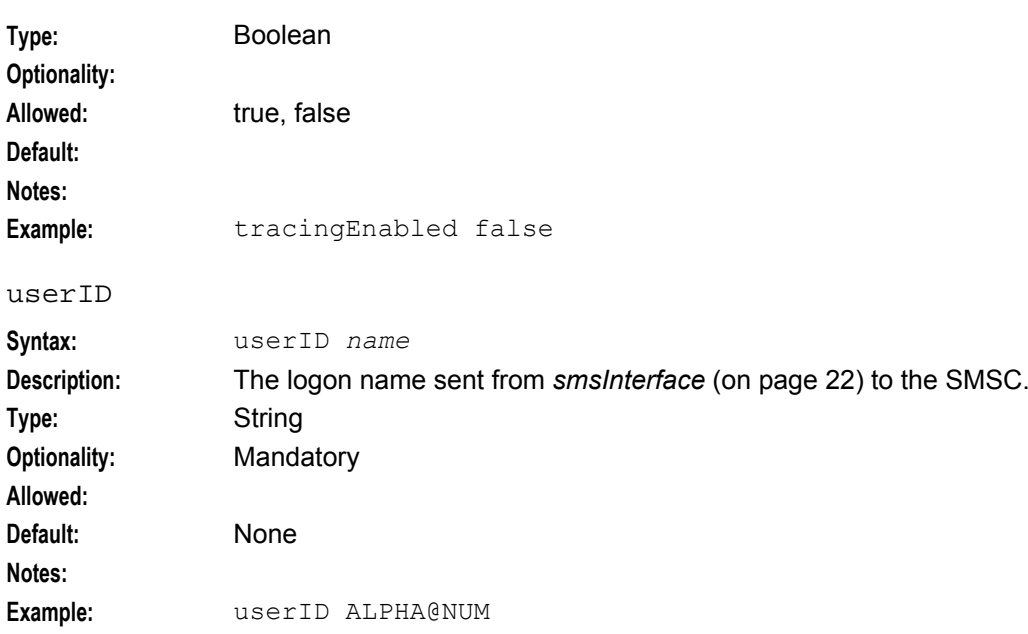

# **Configuration file example**

Listed below are lines of a typical **smscIF.config** file. Comment lines have been removed.

loginTimeout 60 idleTimeout 60 retryInterval 60 failoverInterval 60 connectTimeout 60 ip1 127.0.0.1 6666 ip2 127.0.0.15 6666 retryNumber 1 queueMaximum 5000 msgLife 3600 userID ALPHA@NUM password ALPHA@NUM maxSmsPerSecond 2000

**Note:** An example **smscIF.cfg** file called **smscIF.cfg.example** is provided when SMSC is installed.

Chapter 3

# **Background Processes**

# <span id="page-22-4"></span><span id="page-22-2"></span><span id="page-22-1"></span><span id="page-22-0"></span>**Overview**

#### **Introduction**

This chapter explains the processes that are started automatically by Service Logic Execution Environment (SLEE).

**Note:** This chapter also includes some plug-ins to background processes which do not run independently.

#### **In this chapter**

This chapter contains the following topics.

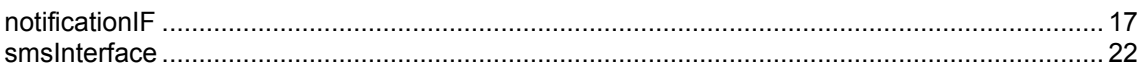

# <span id="page-22-3"></span>**notificationIF**

#### **Purpose**

notificationIF is a SLEE application that sends preformed text messages from Convergent Charging Controller applications to customer's mobile telephones using smsInterface.

notificationIF receives commands in the form of SLEE events. These events determine:

- MSISDN  $\bullet$
- Application
- Type
- Language
- A list of substitution parameters

The application, type and language are used to source the message.

The MSISDN routes the message.

The substitution parameters customize the message.

#### **Location**

This binary is located on SLCs.

#### **Startup**

This task is started by the SLEE, by the following lines in **SLEE.cfg**:

```
INTERFACE=Notification notificationIF.sh /IN/service_packages/SLEE/bin 
  UDG
```
#### **Notes:**

- notificationIF.sh is a shell script which starts the notificationIF process.
- The above are defaults and may vary.

## **Configuration**

notificationIF reads the notificationIF section of the **eserv.config** file. For more general information about this file, see **eserv.config** *Configuration* (on page [9\)](#page-14-1).

#### **Parameters**

Parameters of the notificationIF section of the eserv.config file are defined below.

#### fromAddress

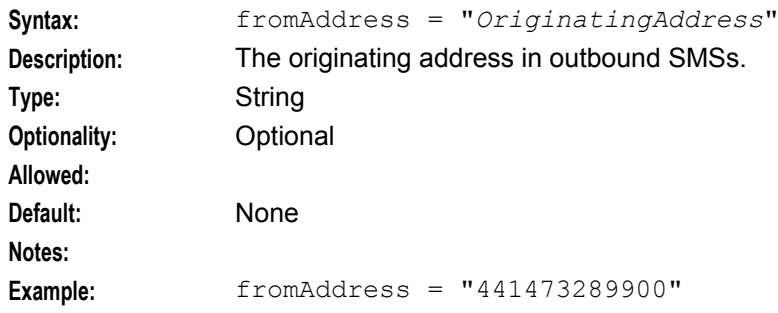

#### oracleLogin

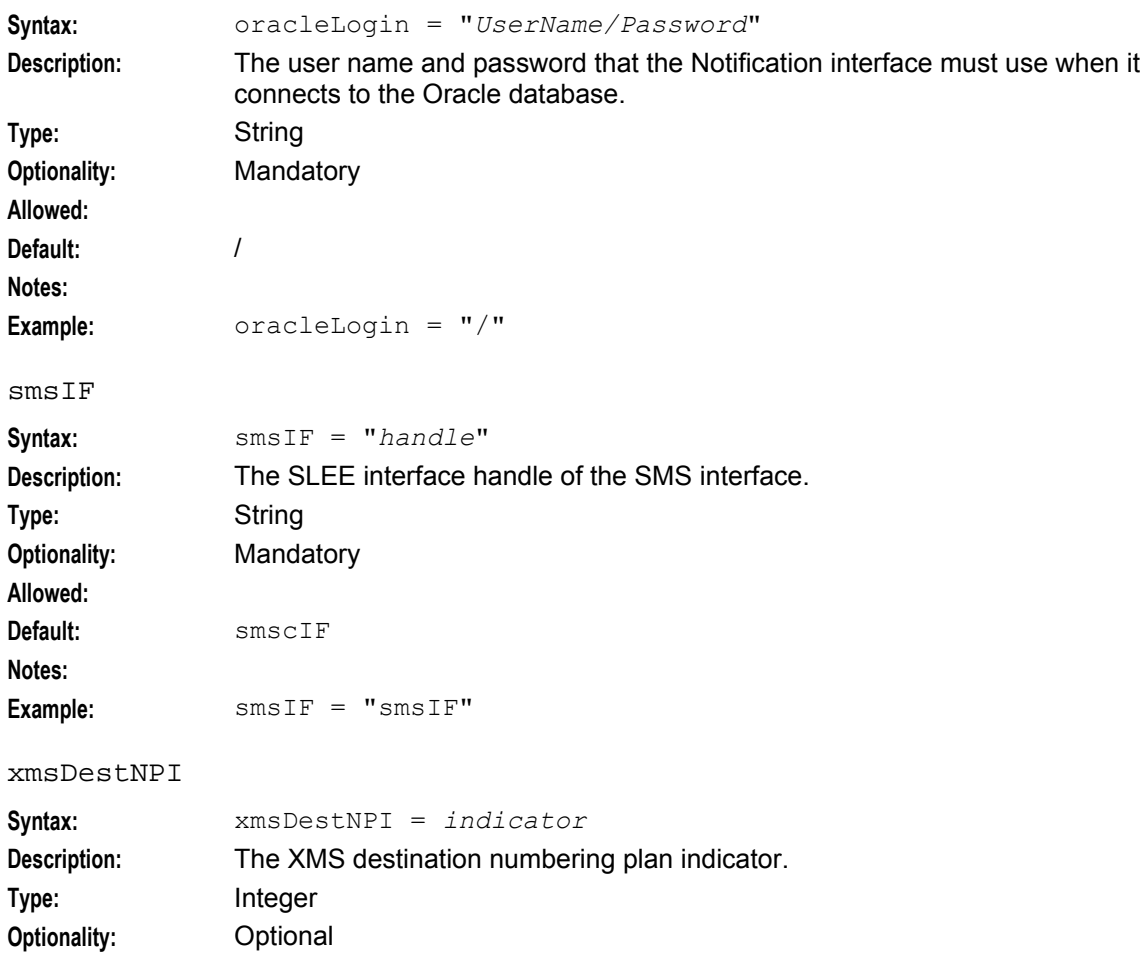

18 SMS Center Technical Guide

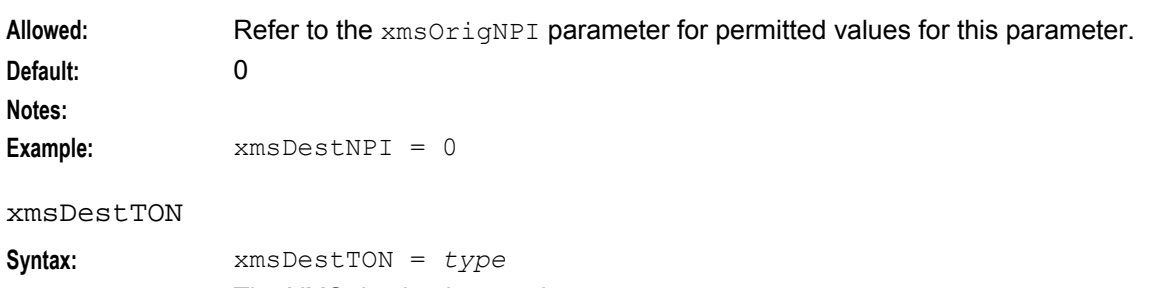

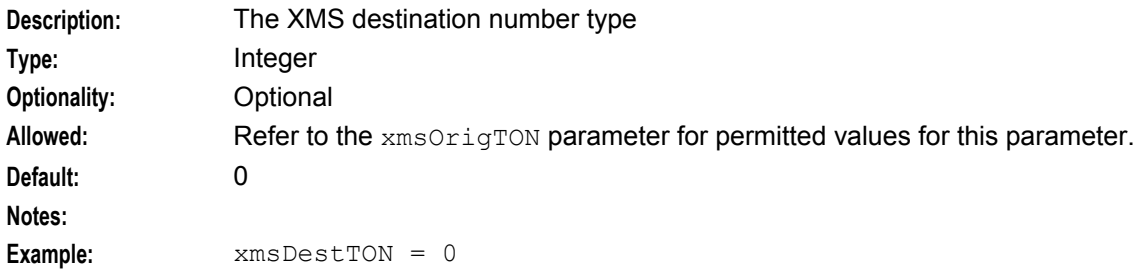

#### xmsDirectFromPrefix

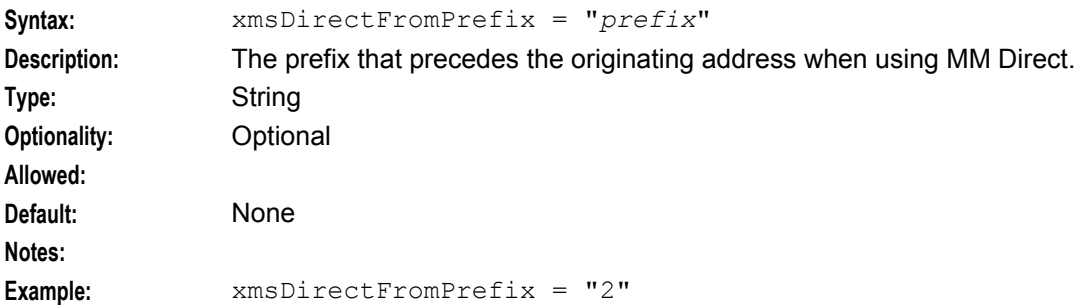

#### xmsFDAFromPrefix

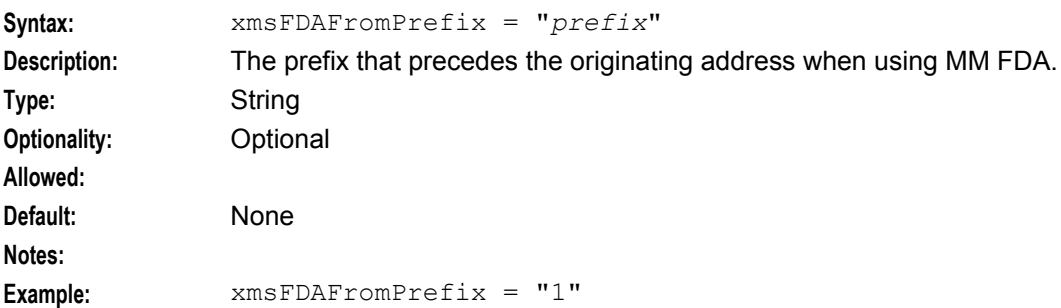

#### xmsiWrapperIfName

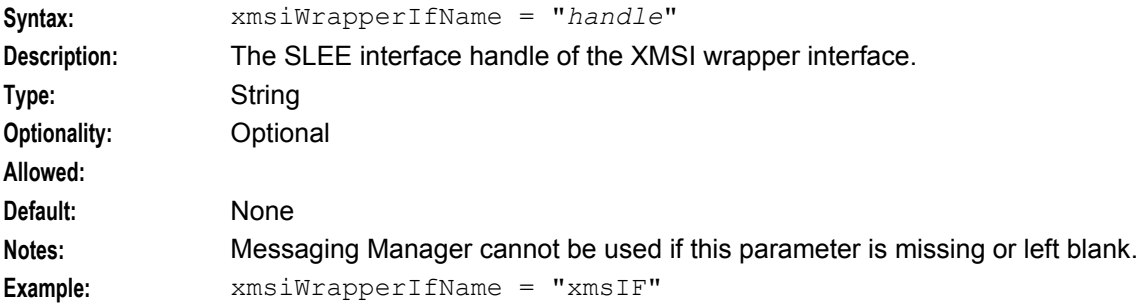

#### **Chapter 3**

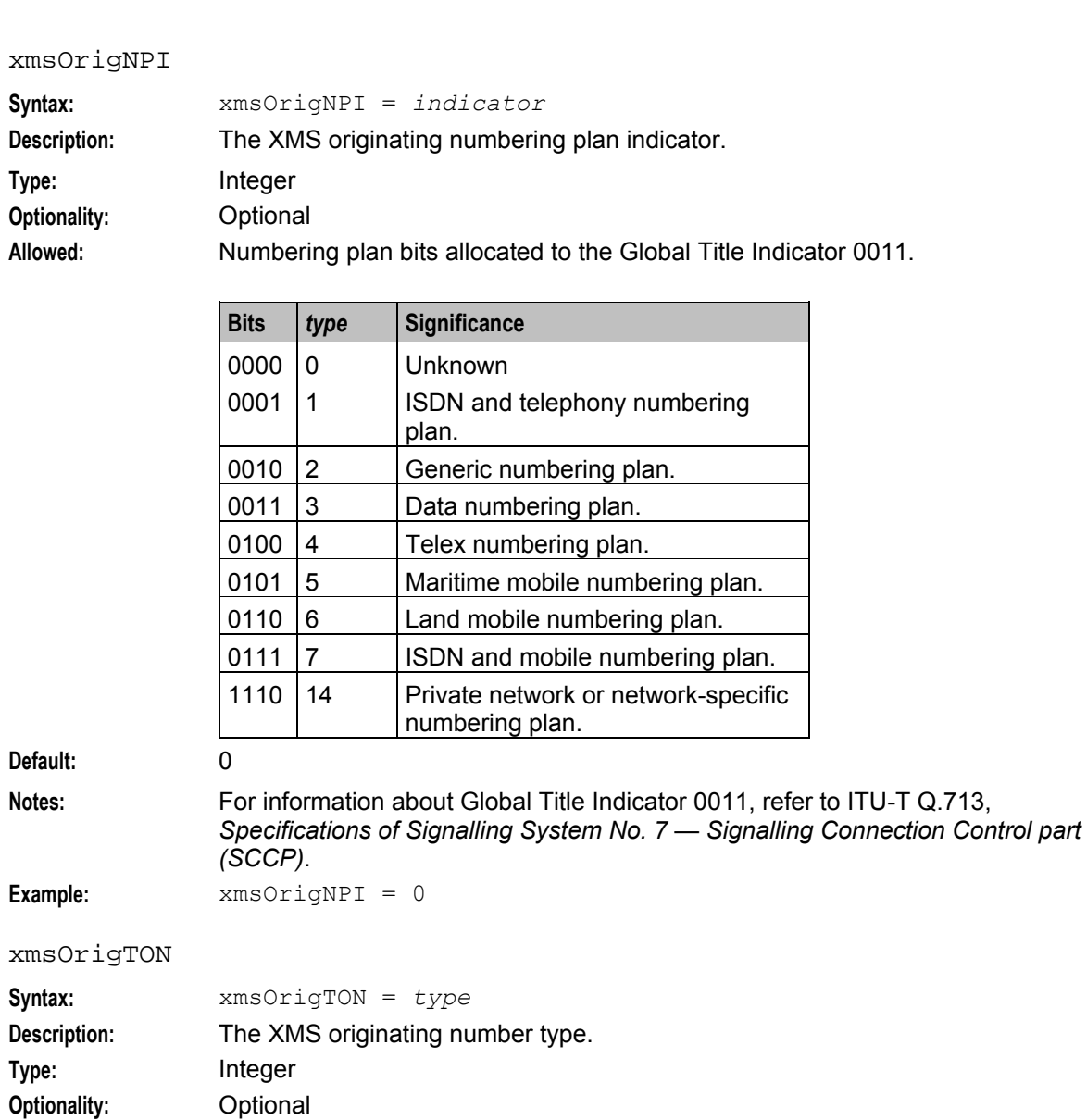

**Optionality:** Optional<br>Allowed: Encoding scheme bits allocated to Global Title Indicator 0011.

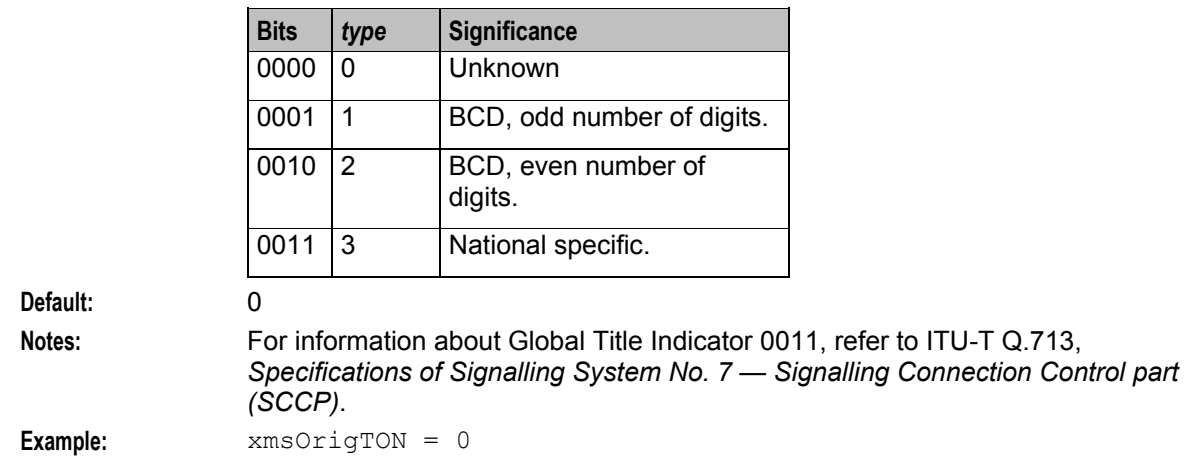

<span id="page-26-0"></span>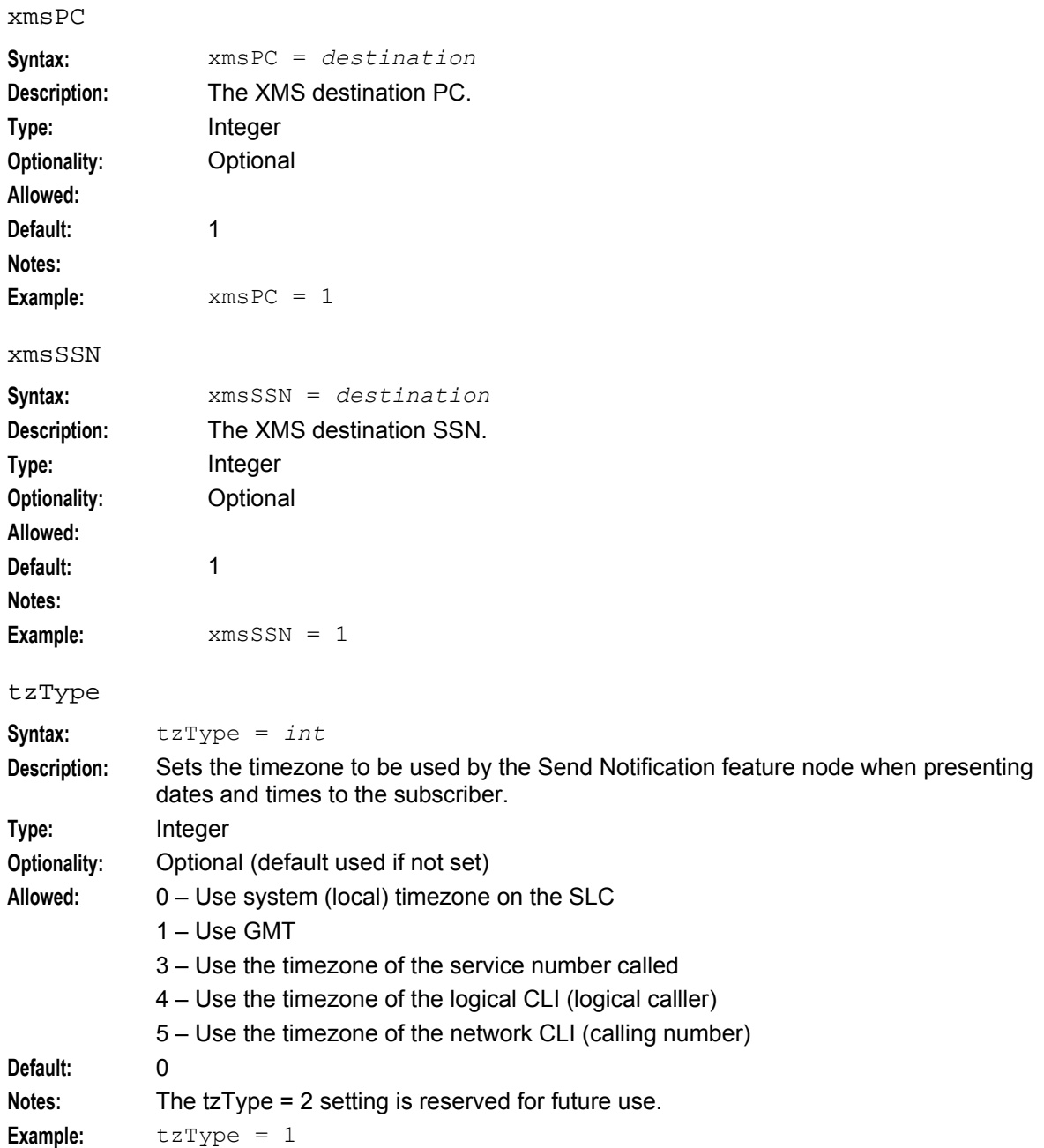

## **Example notificationIF section**

An example of the notificationIF section of the **eserv.config** file is listed below. Comment lines have been removed.

```
notificationIF = { 
   oracleLogin = "/"
   smsIF = "smscIF"xmsiWrapperIfName = "xmsIf"
   fromAddress = "441473289900"
   xmsFDAFromPrefix = "1"
   xmsDirectFromPrefix = "2"
```

```
xmsPC = 1xmsSSN = 1
xmsOrigTON = 0 
xmsOrigNPI = 0 
xmsDestTON = 0xmsDestNPI = 0 
tzType = 0
```
#### **Output**

}

notificationIF logs errors to the file specified by *LOG\_FILE* (on page [7\)](#page-12-4).

# <span id="page-27-0"></span>**smsInterface**

#### **Purpose**

smsInterface provides an interface to SMS Centers to send SMS messages. It is one of two main processes in the SMSC component.

#### **Location**

This binary is located on SLCs.

#### **Startup**

This task is started by the SLEE, by the following lines in **SLEE.cfg**:

INTERFACE=smscIF smscIF.sh /IN/service\_packages/SLEE/bin UDG

#### **Notes:**

- smscIF.sh is a shell script which starts the smsInterface process.
- The above are defaults and may vary.
- In a standard configuration, only a single instance of the smsInterface will be started. Multiple instances of the smsInterface process can be run. For more information about multi-interface configuration, see *Multiple instance configuration* (on page [8\)](#page-13-0).

#### **Configuration**

smsInterface is configured by the **smscIF.cfg** file. For more information about this configuration, see *Configuring the smscIF.cfg* (on page [10\)](#page-15-1).

#### **Output**

smsInterface logs errors to the file specified by *LOG\_FILE* (on page [7\)](#page-12-4).

# **About Installation and Removal**

# <span id="page-28-5"></span><span id="page-28-2"></span><span id="page-28-1"></span><span id="page-28-0"></span>**Overview**

#### **Introduction**

This chapter provides information about the installed components for the Oracle Communications Convergent Charging Controller application described in this guide. It also lists the files installed by the application that you can check for, to ensure that the application installed successfully.

#### **In this Chapter**

This chapter contains the following topics.

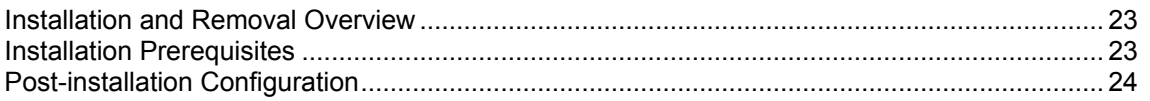

# <span id="page-28-3"></span>**Installation and Removal Overview**

#### **Introduction**

For information about the following requirements and tasks, see *Installation Guide*:

- Convergent Charging Controller system requirements
- Pre-installation tasks
- Installing and removing Convergent Charging Controller packages

## **SMS Interface component package**

An installation of the SMS Interface component package includes the following, on the SLC:

SMSC

# <span id="page-28-4"></span>**Installation Prerequisites**

## **Set SMSC database privilege**

Before the installation of the SMSC a privilege in the Oracle DB must exist or, if it does not exist, must be granted.

Follow these steps to set the SMSC database privilege.

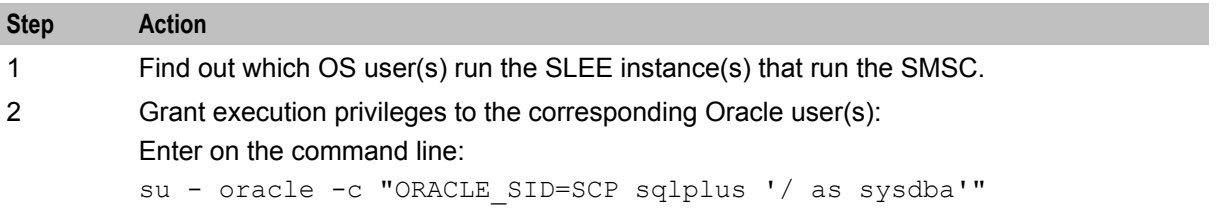

<span id="page-29-1"></span>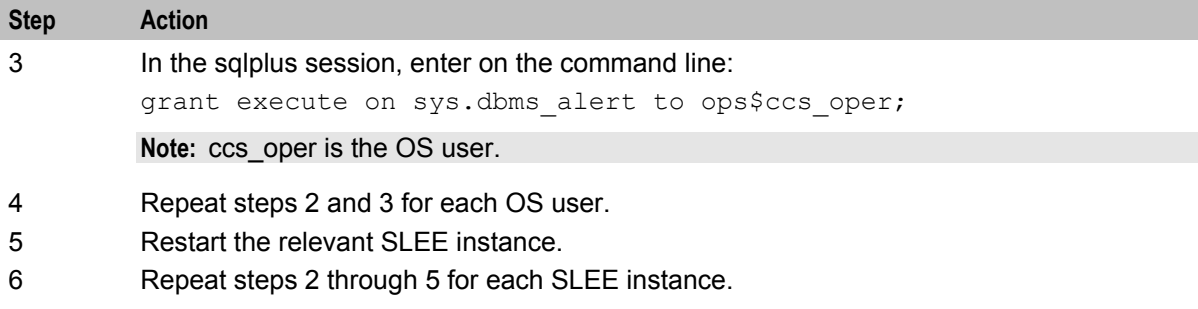

# <span id="page-29-0"></span>**Post-installation Configuration**

## **Configuring the installation**

When running the installation, the configuration is done automatically.

However, the configuration file for the smsInterface **smsIF.cfg** is not put in place from the package installation but is instead left with a suffix **.example**

This will not be picked up by the smsInterface.

The customer must edit this file to configure the operation for the smsInterface to their requirements.

When the file is correct it may be copied to the a new file with the name **smscIF.cfg**

# <span id="page-30-0"></span>**Glossary of Terms**

## **AAA**

Authentication, Authorization, and Accounting. Specified in Diameter RFC 3588.

## **ANI**

Automatic Number Identification - Term used in the USA by long-distance carriers for CLI.

## **CC**

Country Code. Prefix identifying the country for a numeric international address.

## **CLI**

Calling Line Identification - the telephone number of the caller. Also referred to as ANI.

#### **Connection**

Transport level link between two peers, providing for multiple sessions.

#### **Convergent**

Also "convergent billing". Describes the scenario where post-paid and pre-paid calls are handed by the same service platform and the same billing system. Under strict converged billing, post-paid subscribers are essentially treated as "limited credit pre-paid".

#### **DB**

Database

#### **Diameter**

A feature rich AAA protocol. Utilises SCTP and TCP transports.

#### **DTMF**

Dual Tone Multi-Frequency - system used by touch tone telephones where one high and one low frequency, or tone, is assigned to each touch tone button on the phone.

#### **EMI**

Exchange Message Interface protocol

#### **FDA**

First Delivery Attempt - the delivery of a short message directly to the SME rather than relaying it through the MC.

#### **GSM**

Global System for Mobile communication.

<span id="page-31-0"></span>It is a second generation cellular telecommunication system. Unlike first generation systems, GSM is digital and thus introduced greater enhancements such as security, capacity, quality and the ability to support integrated services.

## **HLR**

The Home Location Register is a database within the HPLMN (Home Public Land Mobile Network). It provides routing information for MT calls and SMS. It is also responsible for the maintenance of user subscription information. This is distributed to the relevant VLR, or SGSN (Serving GPRS Support Node) through the attach process and mobility management procedures such as Location Area and Routing Area updates.

#### **IN**

Intelligent Network

#### **IP**

1) Internet Protocol

2) Intelligent Peripheral - This is a node in an Intelligent Network containing a Specialized Resource Function (SRF).

#### **IP address**

Internet Protocol Address - network address of a card on a computer.

#### **ISDN**

Integrated Services Digital Network - set of protocols for connecting ISDN stations.

#### **ISUP**

ISDN User Part - part of the SS7 protocol layer and used in the setting up, management, and release of trunks that carry voice and data between calling and called parties.

## **ITU**

International Telecommunication Union

#### **MAP**

Mobile Application Part - a protocol which enables real time communication between nodes in a mobile cellular network. A typical usage of the protocol would be for the transfer of location information from the VLR to the HLR.

#### **MC**

Message Centre. Also known as SMSC.

#### **Messaging Manager**

The Messaging Manager service and the Short Message Service components of Oracle Communications Convergent Charging Controller product. Component acronym is MM (formerly MMX).

## <span id="page-32-0"></span>**MM**

Messaging Manager. Formerly MMX, see also *XMS* (on page [29\)](#page-34-0) and *Messaging Manager* (on page [26\)](#page-31-0).

#### **MS**

Mobile Station

#### **MSC**

Mobile Switching Centre. Also known as a switch.

#### **MSISDN**

Mobile Station ISDN number. Uniquely defines the mobile station as an ISDN terminal. It consists of three parts; the country code (CC), the national destination code (NDC) and the subscriber number (SN).

#### **MT**

Mobile Terminated

#### **MTP**

Message Transfer Part (part of the SS7 protocol stack).

## **PC**

Point Code. The Point Code is the address of a switching point.

## **SCCP**

Signalling Connection Control Part (part of the SS7 protocol stack).

#### **SCTP**

Stream Control Transmission Protocol. A transport-layer protocol analogous to the TCP or User Datagram Protocol (UDP). SCTP provides some similar services as TCP (reliable, in-sequence transport of messages with congestion control) but adds high availability.

#### **Session**

Diameter exchange relating to a particular user or subscriber access to a provided service (for example, a telephone call).

## **SLC**

Service Logic Controller (formerly UAS).

#### **SLEE**

Service Logic Execution Environment

## **SME**

Short Message Entity - This is an entity which may send or receive short messages. It may be located in a fixed network, a mobile, or an SMSC.

#### **SMS**

Depending on context, can be:

- Service Management System hardware platform
- Short Message Service
- Service Management System platform
- Convergent Charging Controller Service Management System application

#### **SMSC**

Short Message Service Centre stores and forwards a short message to the indicated destination subscriber number.

#### **SN**

Service Number

#### **SRF**

Specialized Resource Function – This is a node on an IN which can connect to both the SSP and the SLC and delivers additional special resources into the call, mostly related to voice data, for example play voice announcements or collect DTMF tones from the user. Can be present on an SSP or an Intelligent Peripheral (IP).

#### **SS7**

A Common Channel Signalling system is used in many modern telecoms networks that provides a suite of protocols which enables circuit and non-circuit related information to be routed about and between networks. The main protocols include MTP, SCCP and ISUP.

#### **SSN**

Subsystem Number. An integer identifying applications on the SCCP layer.

For values, refer to *3GPP TS 23.003*.

#### **SSP**

Service Switching Point

#### **System Administrator**

The person(s) responsible for the overall set-up and maintenance of the IN.

#### **TCAP**

Transaction Capabilities Application Part – layer in protocol stack, message protocol.

# <span id="page-34-0"></span>**TCP**

Transmission Control Protocol. This is a reliable octet streaming protocol used by the majority of applications on the Internet. It provides a connection-oriented, full-duplex, point to point service between hosts.

#### **UPC**

USSD Portal Components

#### **USSD**

Unstructured Supplementary Service Data - a feature in the GSM MAP protocol that can be used to provide subscriber functions such as Balance Query.

#### **VLR**

Visitor Location Register - contains all subscriber data required for call handling and mobility management for mobile subscribers currently located in the area controlled by the VLR.

#### **VWS**

Oracle Voucher and Wallet Server (formerly UBE).

#### **XMS**

Three letter code used to designate some components and path locations used by the Oracle Communications Convergent Charging Controller *Messaging Manager* (on page [26\)](#page-31-0) service and the Short Message Service. The published code is *MM* (on page [27\)](#page-32-0) (formerly MMX).

# <span id="page-36-0"></span>**Index**

## **A**

AAA • 25 About Installation and Removal • 23 About This Document • v ANI • 25 Architectural overview • 2, 4 Audience • v

## **B**

Background Processes • 17

## **C**

 $CC \cdot 25$ cdrInterfaceName • 10 cdrLibrary • 11 classDefault • 11  $CLI \cdot 25$ CONF FILE  $\cdot$  7 Configuration • 7, 18, 22 Configuration file example • 15 Configuration File Format • 9 Configuration file location • 10 Configuration file structure • 10 Configuring the Environment • 7 Configuring the installation • 24 Configuring the smscIF.cfg • 10, 22 Connection • 25 Connection failure • 3 Connection process • 3 connectTimeout • 11 Convergent • 25 Copyright • ii

# **D**

 $DB \cdot 25$ Diameter • 25 Document Conventions • vi  $DTMF \cdot 25$ 

# **E**

Editing the File • 9  $EMI \cdot 25$ eserv.config Configuration • 9, 18 eserv.config files delivered • 10 ESERV\_CONFIG\_FILE • 8 Example eserv.config file • 10 Example notificationIF section • 10, 21

## **F**

failoverInterval • 11  $FDA \cdot 25$ fromAddress • 18

# **G**

GSM • 25

## **H**

 $HLR \cdot 26$ 

#### **I**

idleTimeout • 3, 12 IN • 26 Installation and Removal Overview • 23 Installation Prerequisites • 23 Introduction • 9, 23 IP • 26 IP address • 26 ip1 • 11, 12 ip2 • 12 ISDN • 26 ISUP • 26 ITU • 26

## **L**

Location • 17, 22 Location of eserv.config • 8 LOG\_FILE • 7, 22 Login event • 4 loginTimeout • 12

## **M**

MAP • 26 maxSmsPerSecond • 13  $MC \cdot 26$ Message flows • 4 Message queuing • 3, 14 Messaging Manager • 26, 27, 29 MM • 27, 29 MS • 27  $MSC \cdot 27$ msgLife • 3, 13 MSISDN • 27 MT • 27  $MTP \cdot 27$ Multiple instance configuration • 8, 22

## **N**

Notification Interface • 4 notificationIF • 17

# **O**

oracleLogin • 18 Output • 22 Overview • 1, 7, 10, 17, 23

# **P**

Parameters • 10, 18 password • 13

PC • 27 Post-installation Configuration • 24 Prerequisites • v Purpose • 3, 17, 22

## **Q**

queueMaximum • 3, 13

## **R**

Related Documents • v retryInterval • 14 retryNumber • 14

#### **S**

 $SCCP \cdot 27$ Scope • v  $SCTP \cdot 27$ Session • 27 Set SMSC database privilege • 23  $SLC \cdot 27$  $SLEE \cdot 27$ SLEE.cfg  $\cdot$  7, 8 SME • 28 SMS • 28 SMS Interface component package • 23 SMS Interface System Environment • 1 SMSC • 28 smsIF • 18 smsInterface • 8, 10, 11, 12, 13, 14, 15, 22 smsInterface Connection Management • 3 SN • 28 SRF • 28 SS7 • 28 SSN • 28  $SSP \cdot 28$ Startup • 8, 17, 22 Startup configuration • 7 Sub-system components • 2 System Administrator • 28 System Overview • 1

## **T**

 $TCAP \cdot 28$  $TCP \cdot 29$ tracingDirectory • 14 tracingEnabled • 14 Typographical Conventions • vi tzType • 21

## **U**

UPC • 29 userID • 15 USSD • 29

## **V**

VLR • 29

32 SMS Center Technical Guide

VWS • 29

## **W**

What is the SMS interface? • 1

## **X**

XMS • 27, 29 xmsDestNPI • 18 xmsDestTON • 19 xmsDirectFromPrefix • 19 xmsFDAFromPrefix • 19 xmsiWrapperIfName • 19 xmsOrigNPI • 20 xmsOrigTON • 20 xmsPC • 21 xmsSSN • 21